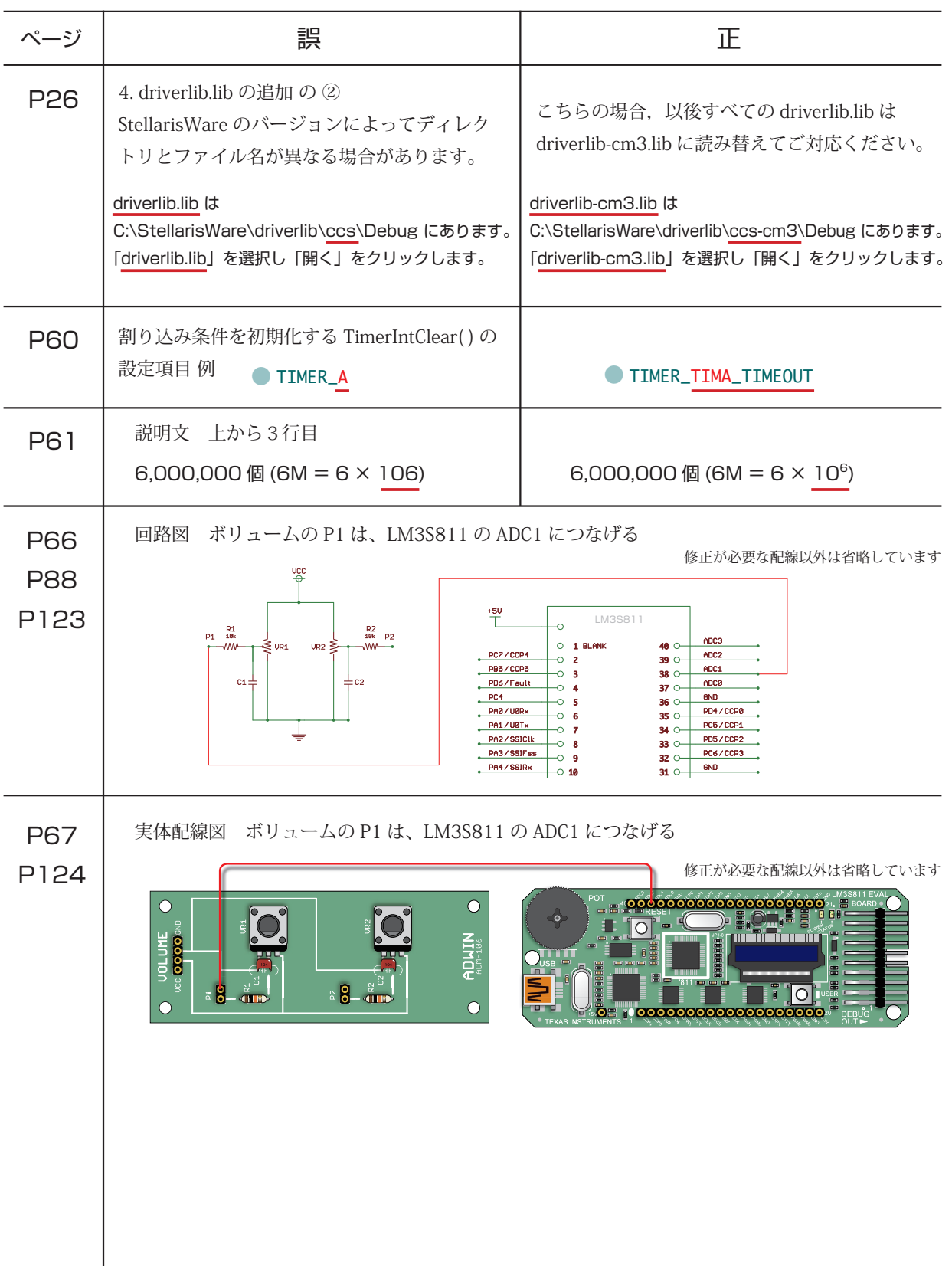

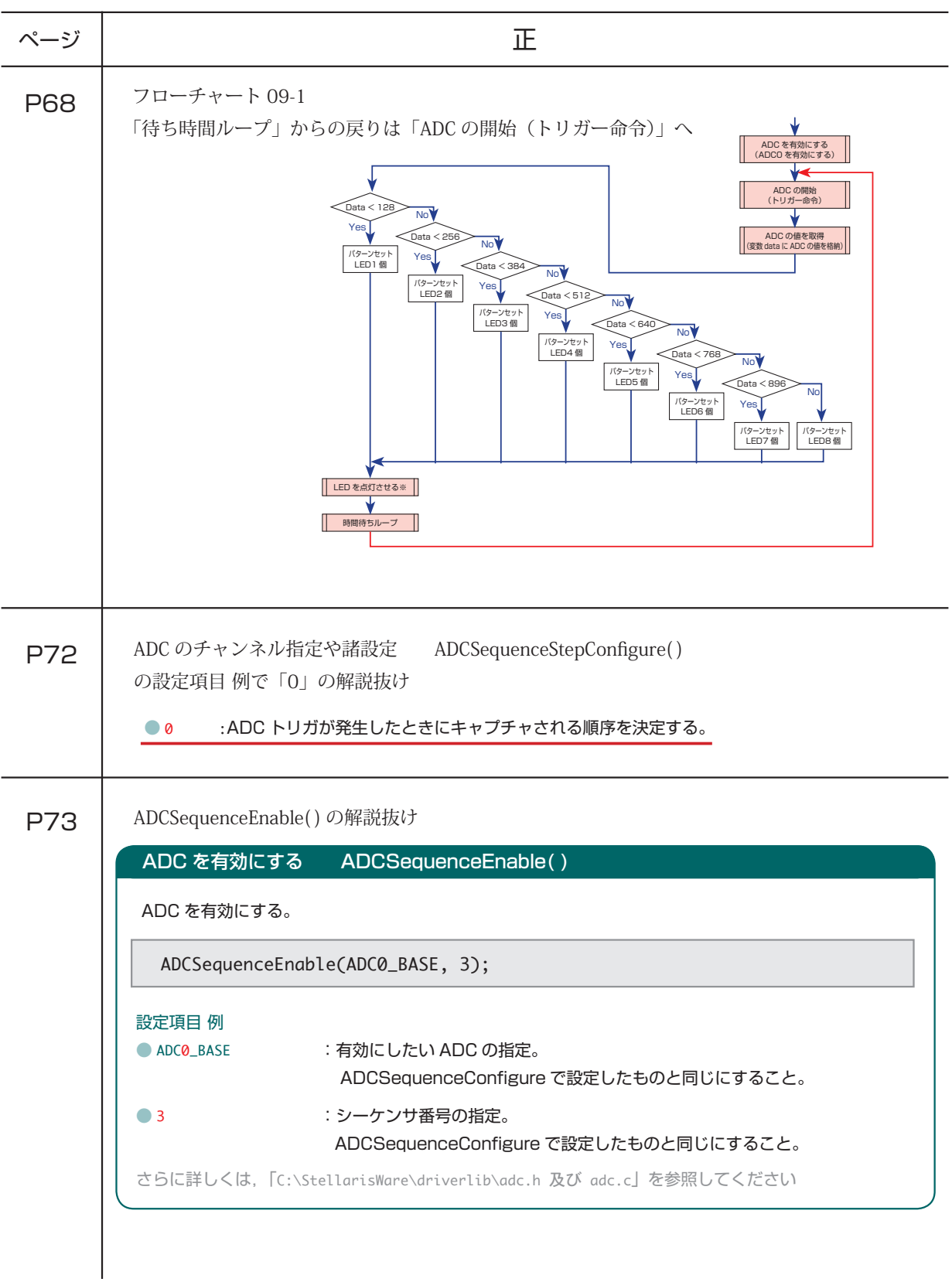

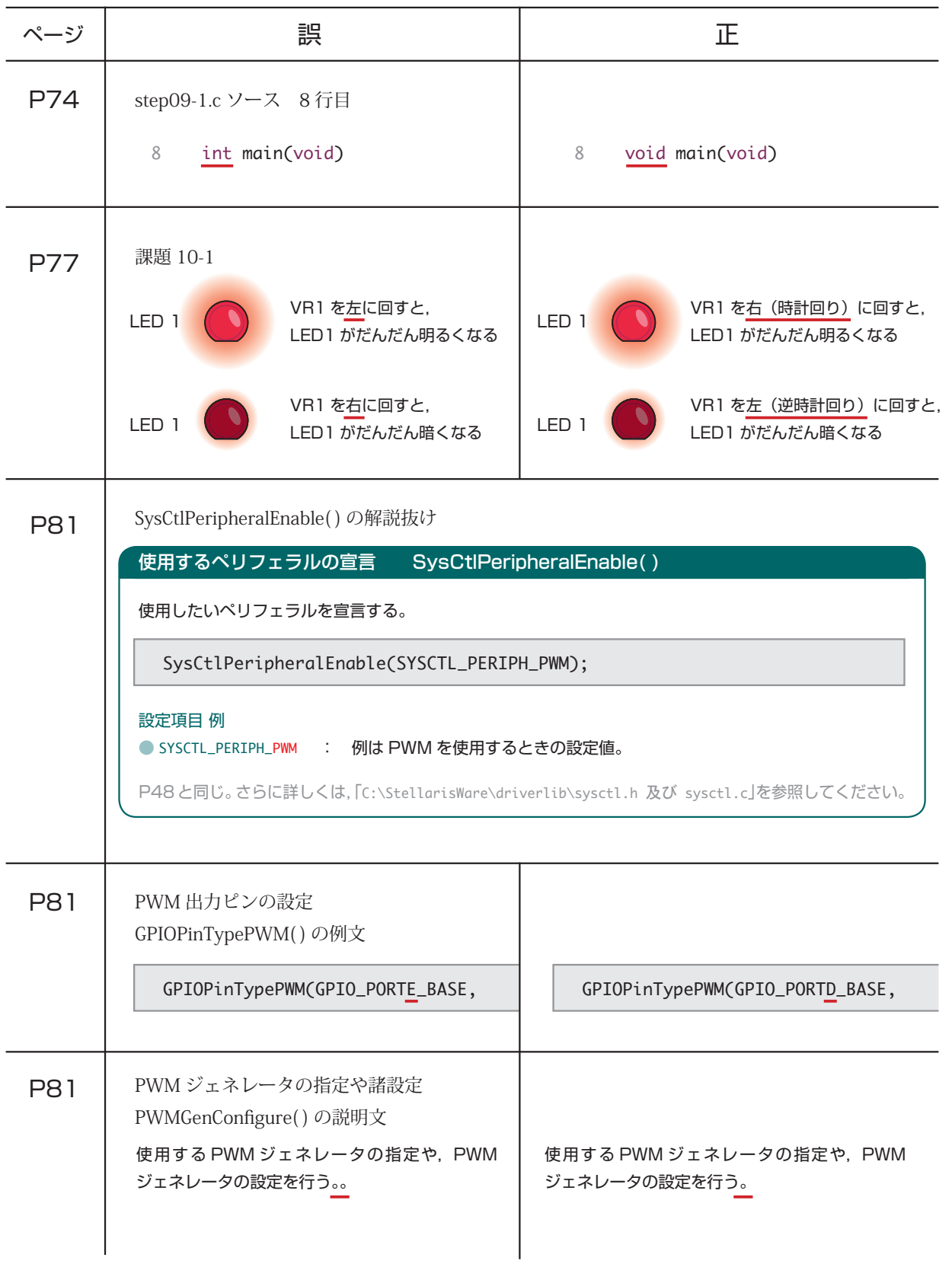

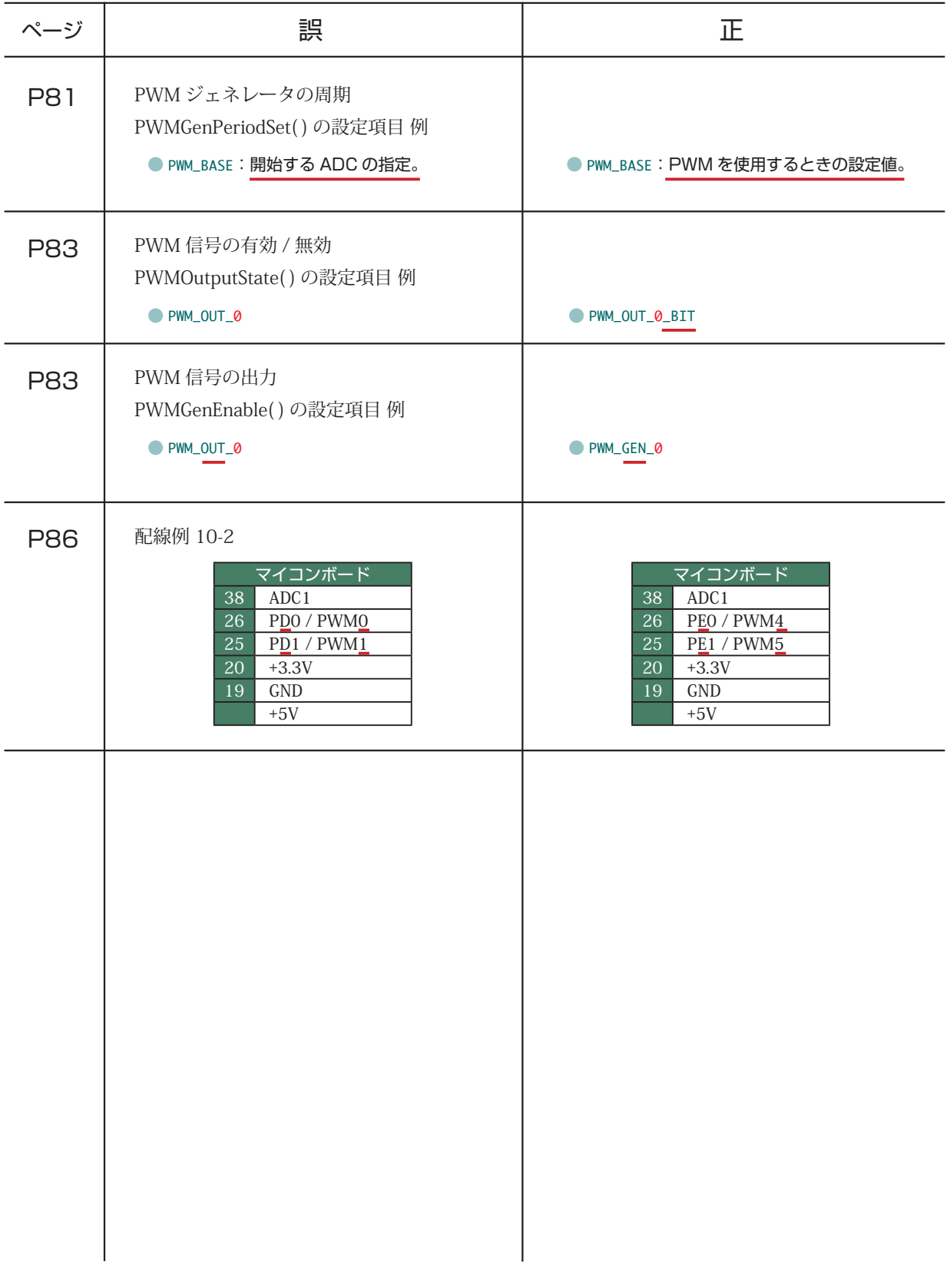

正誤表 キットで学ぶ!シリーズ No.01 ARM チャレンジャー入門編 Texas Instruments 版

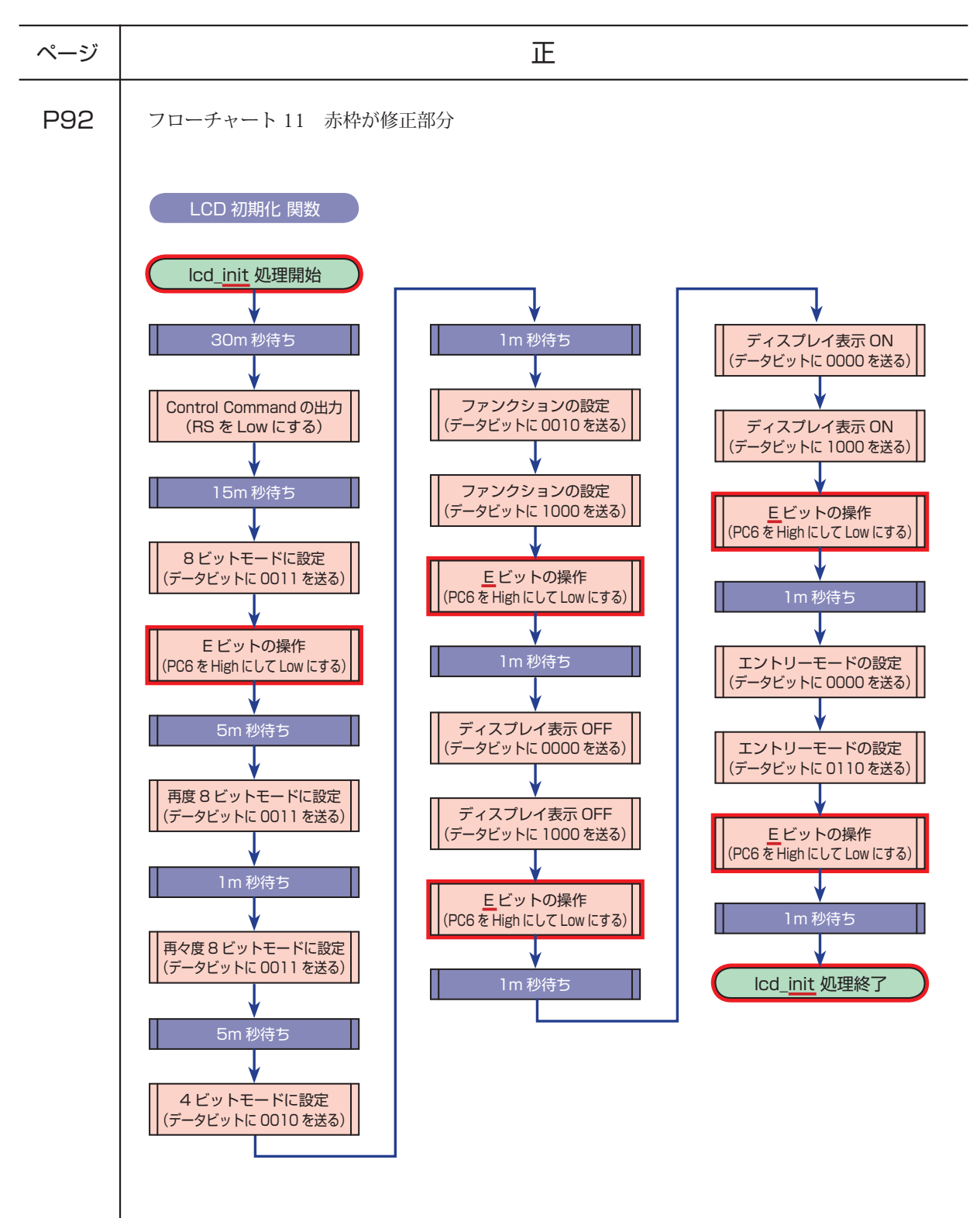

正誤表 キットで学ぶ!シリーズ No.01 ARM チャレンジャー入門編 Texas Instruments 版

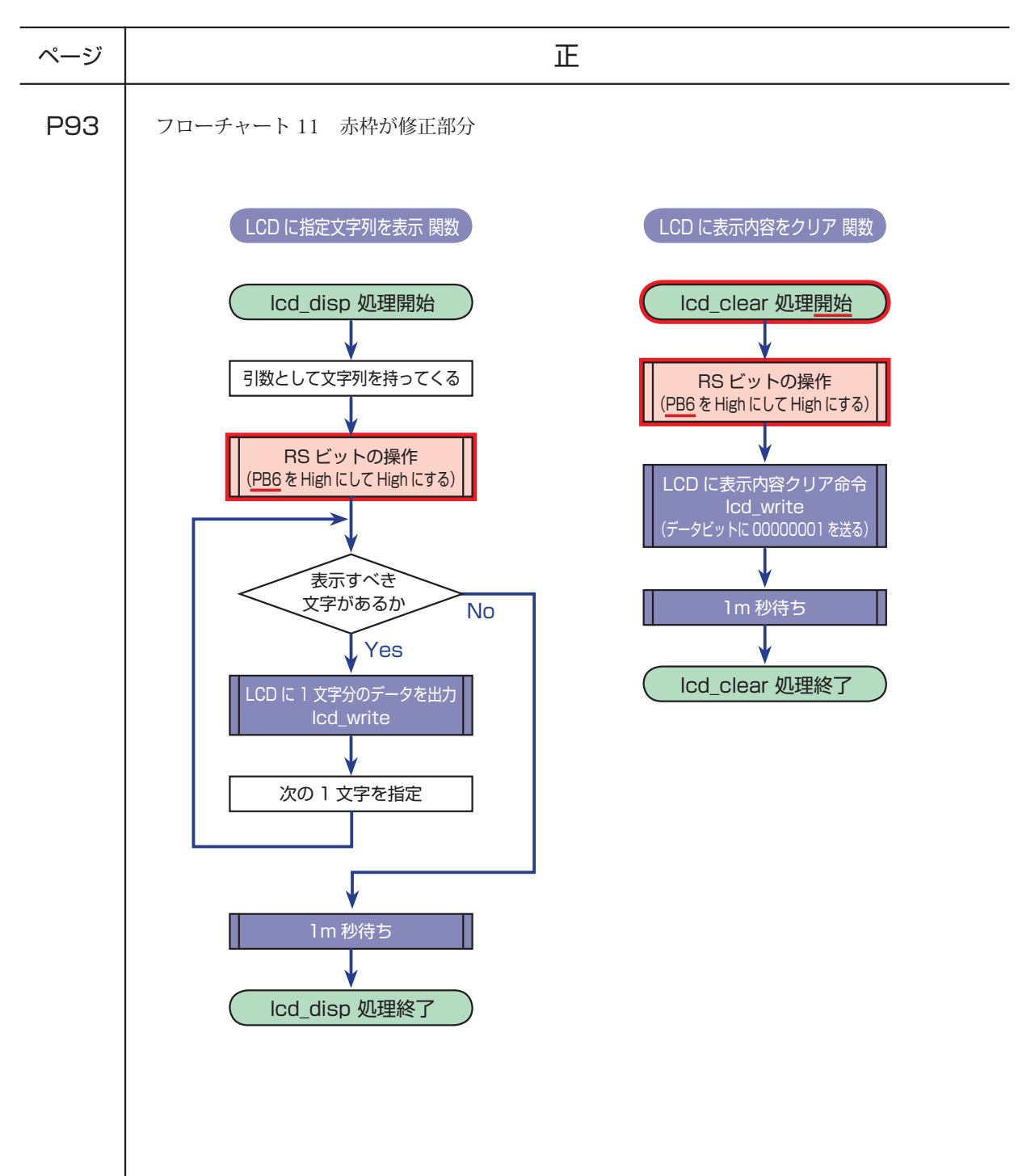

正誤表 キットで学ぶ!シリーズ No.01 ARM チャレンジャー入門編 Texas Instruments 版

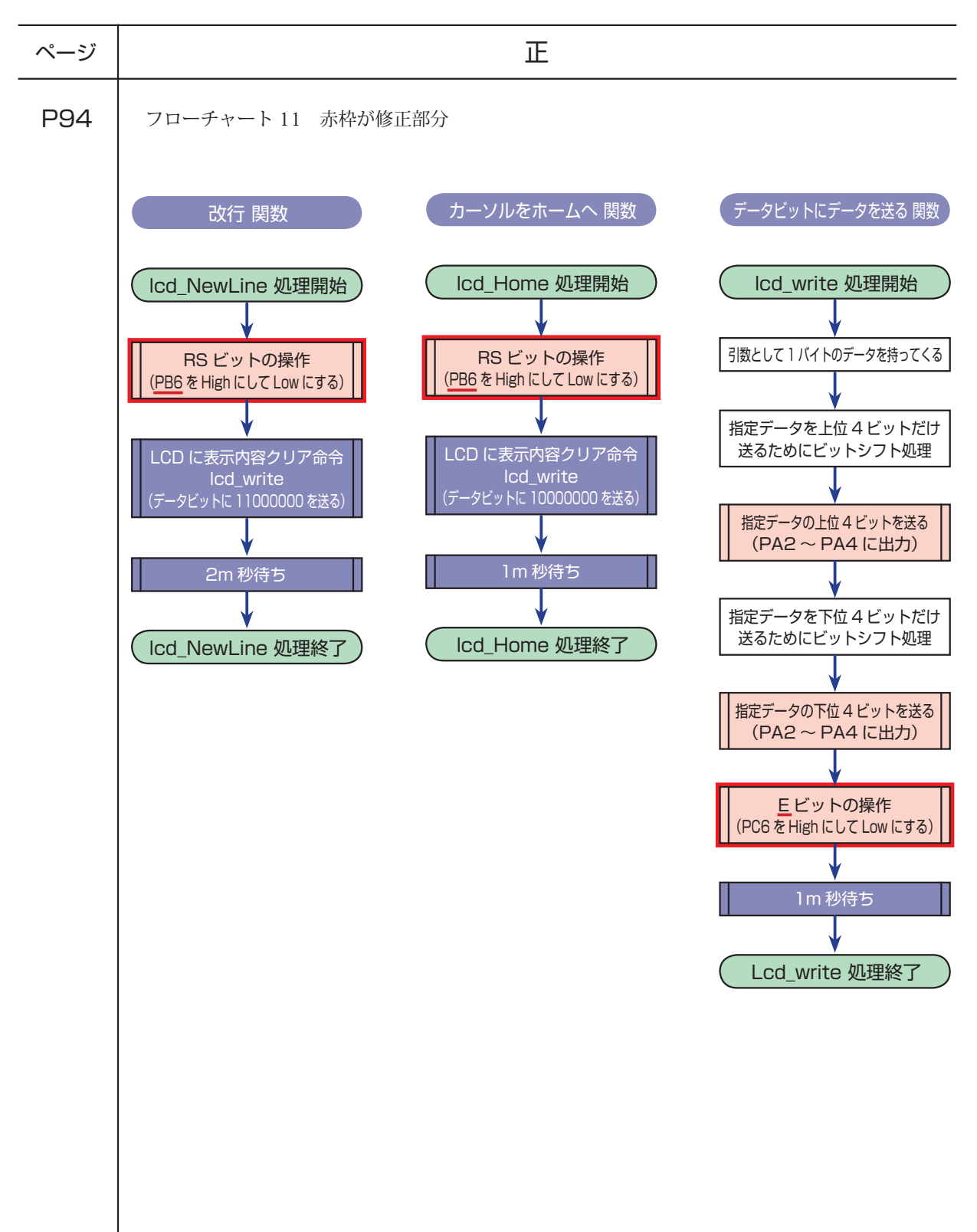

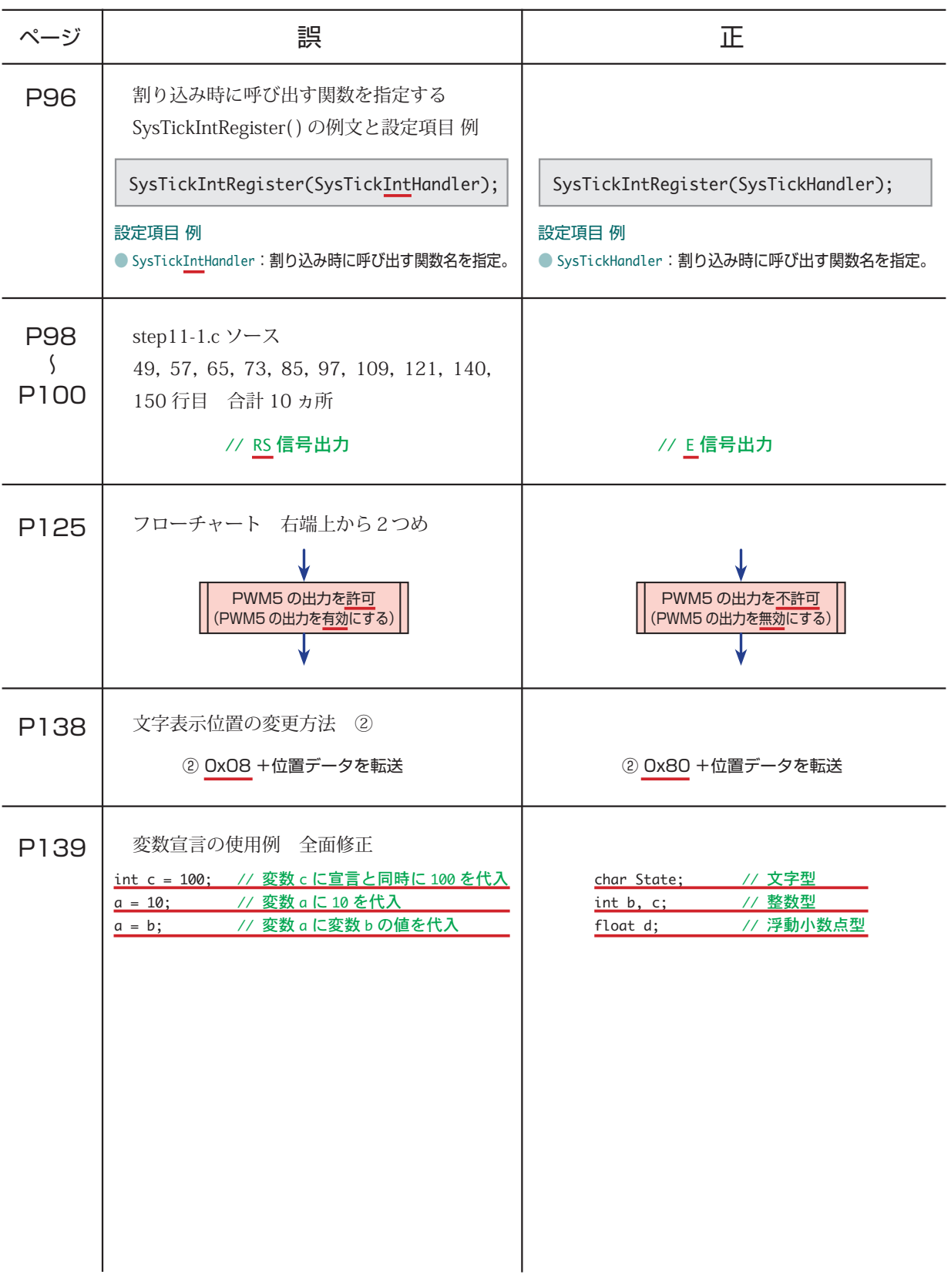